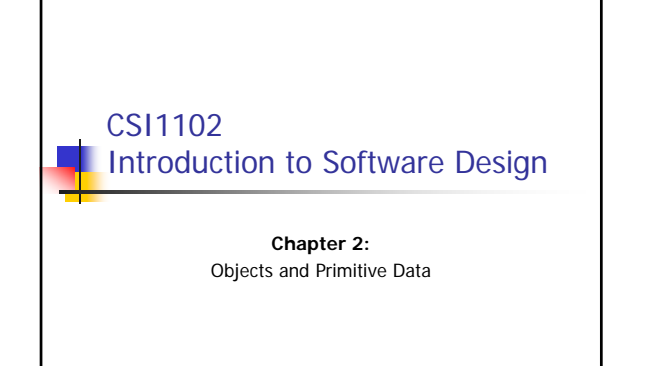

## Learning objectives: Objects and Primitive Data Introducing objects and their properties Predefined objects: System.out **Variables and assignment Primitive data types** Definition of the 8 types Working with arithmetic expressions: operator precedence and data conversion **Creating Objects in Java (using String examples)** Class libraries and packages: Random, Math, Keyboard

2

**Introducing Java applets** 

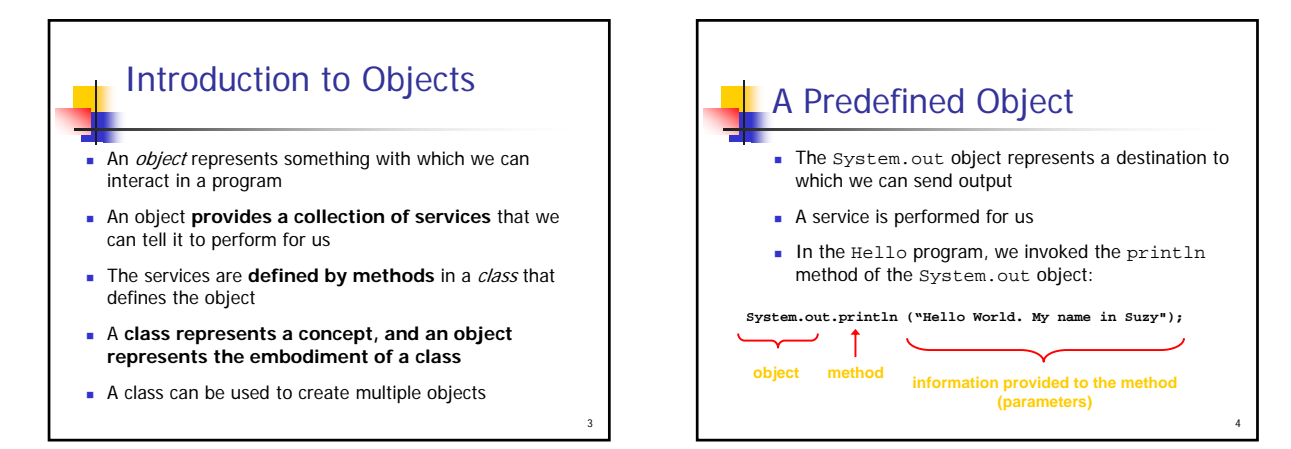

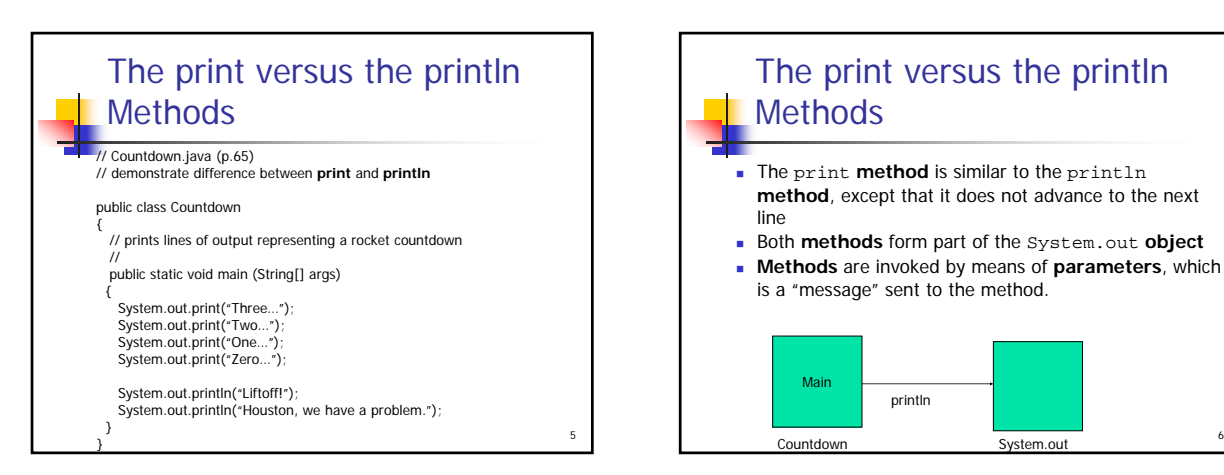

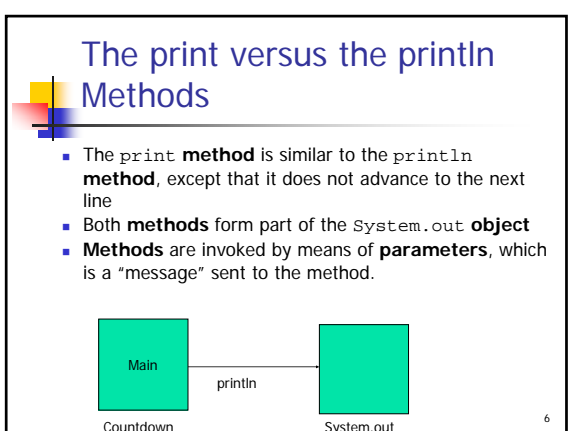

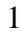

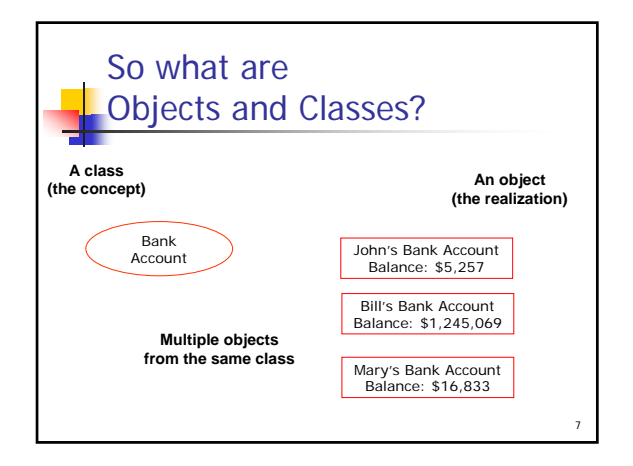

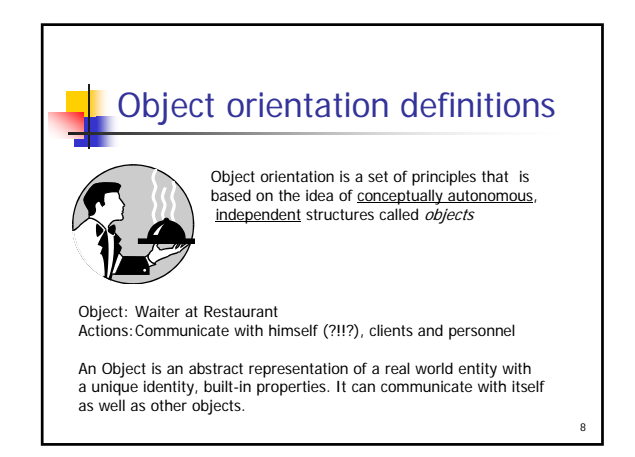

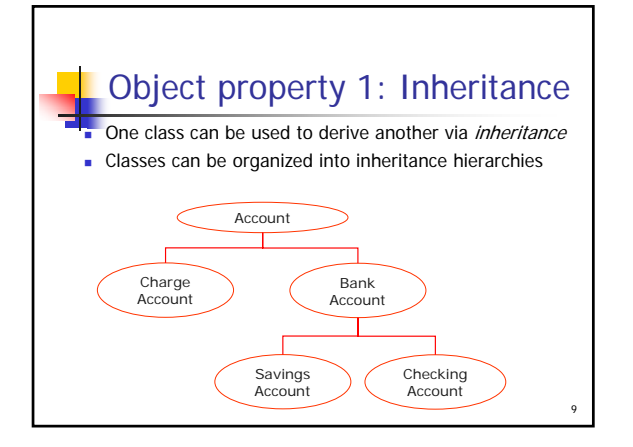

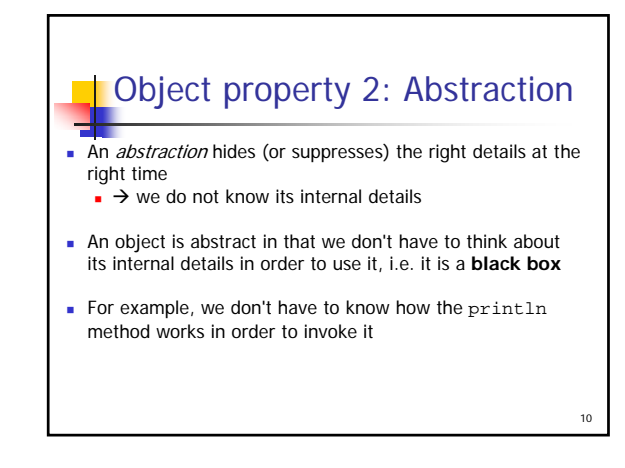

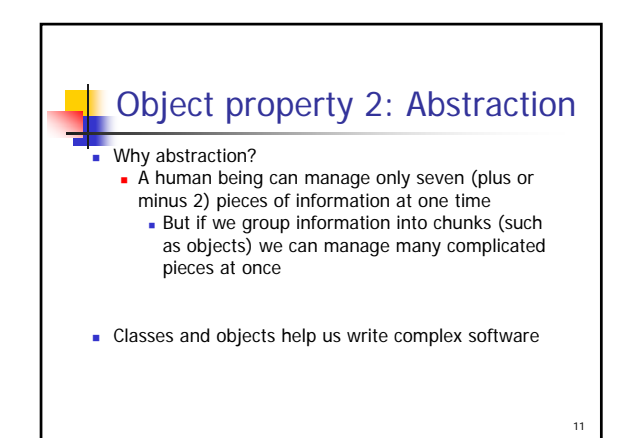

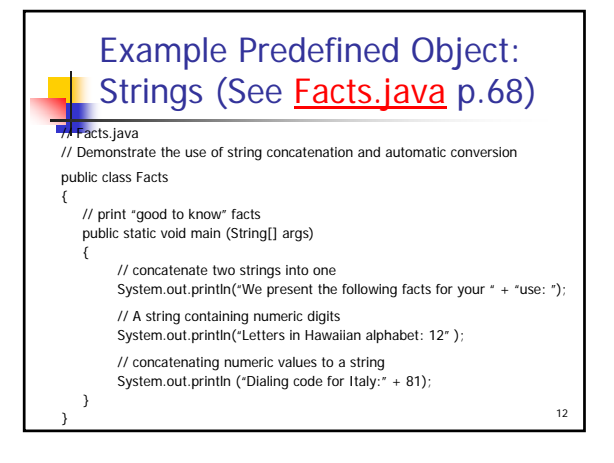

## Example Predefined Object in Java: Character Strings

- Every character string is an object in Java, defined by the String class
- **Every string literal, delimited by double quotation marks,** represents a String object
- The string concatenation operator  $(+)$  is used to append one string to the end of another
- It can also be used to append a number to a string
- **A string literal cannot be broken across two lines in a program**

13

15

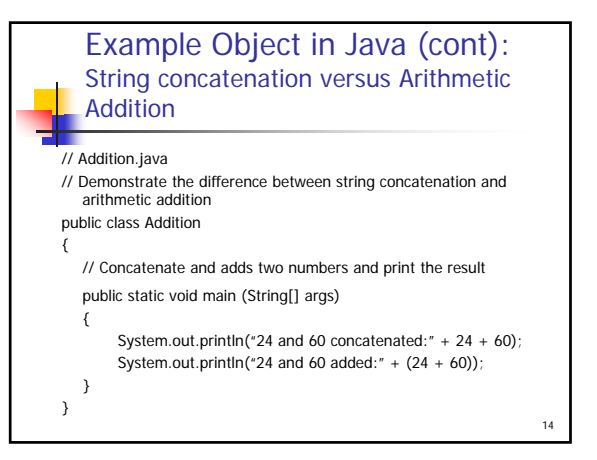

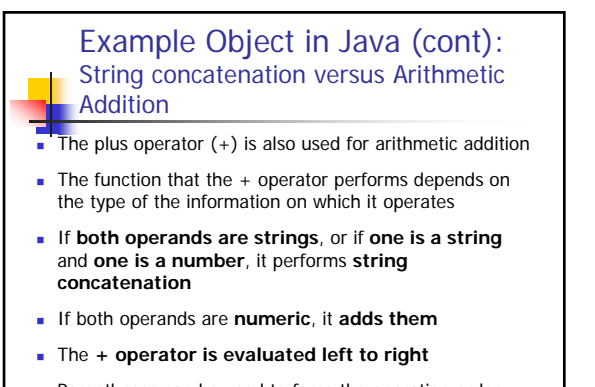

**Parentheses can be used to force the operation order** 

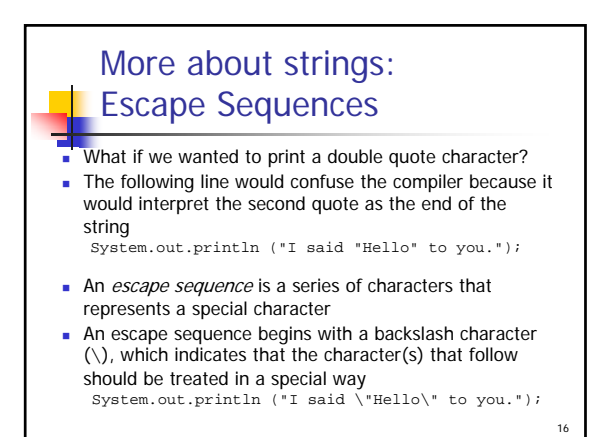

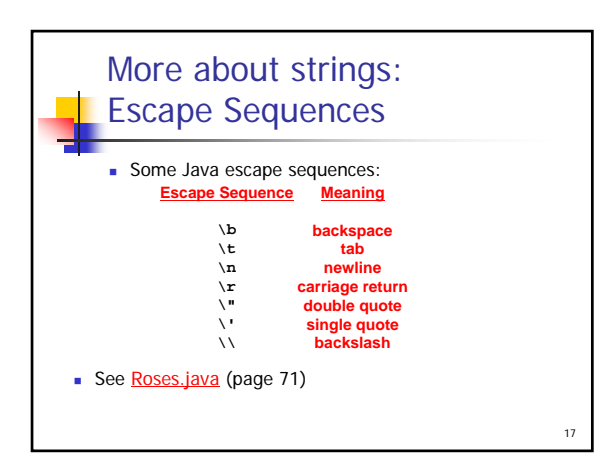

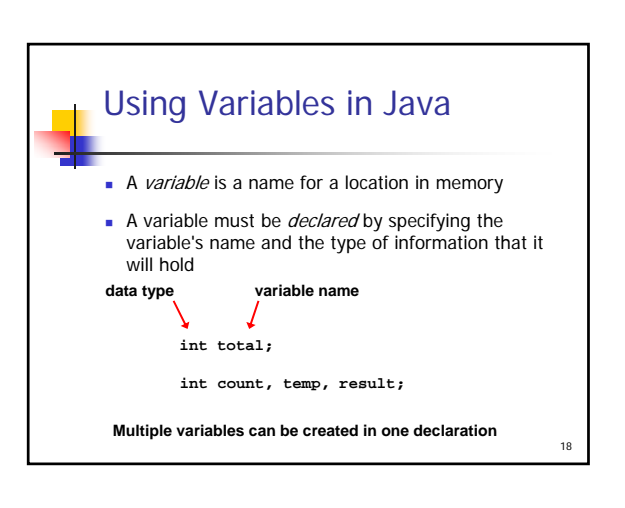

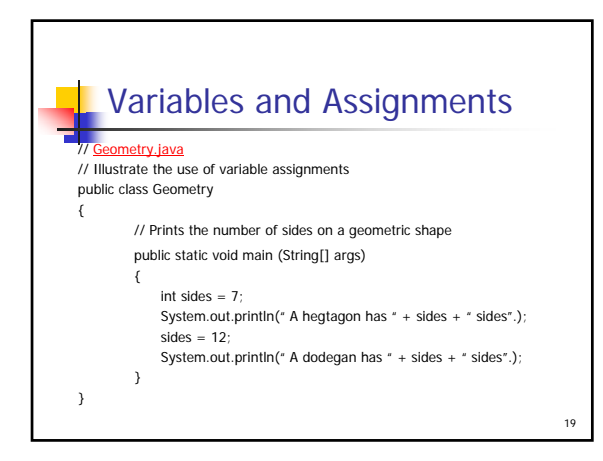

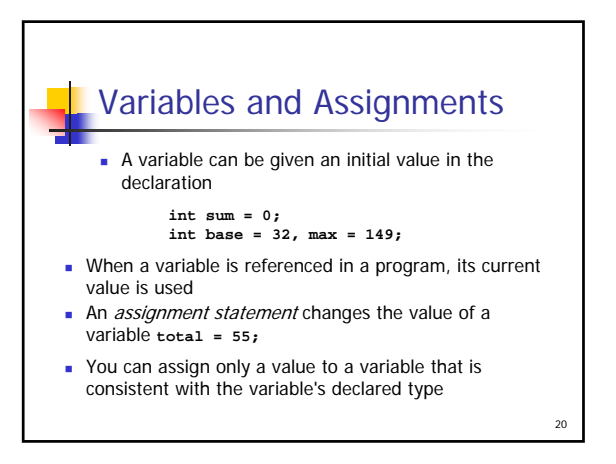

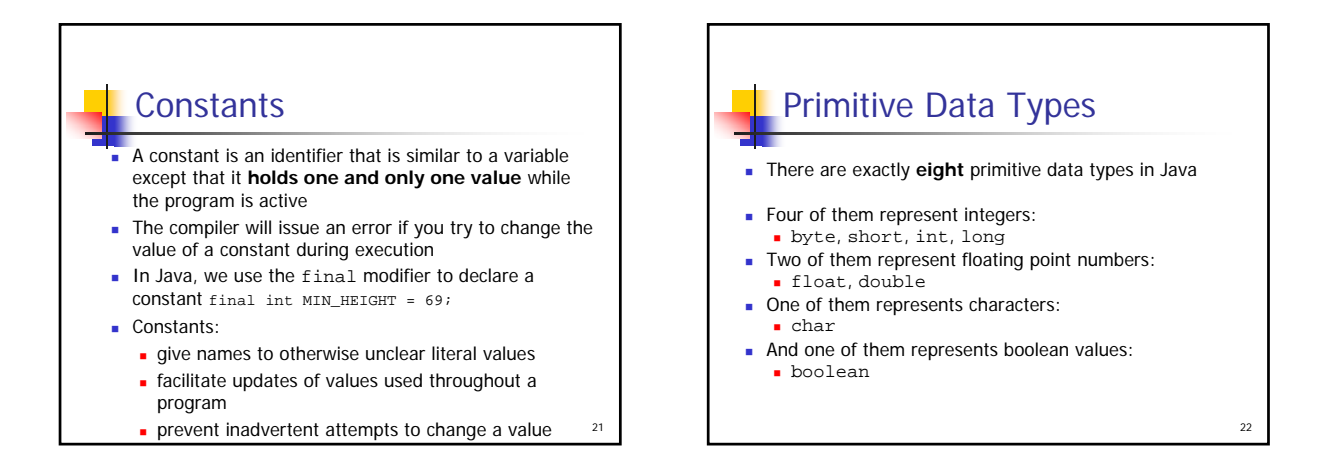

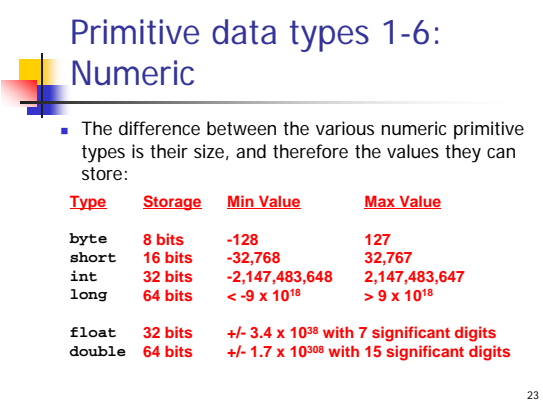

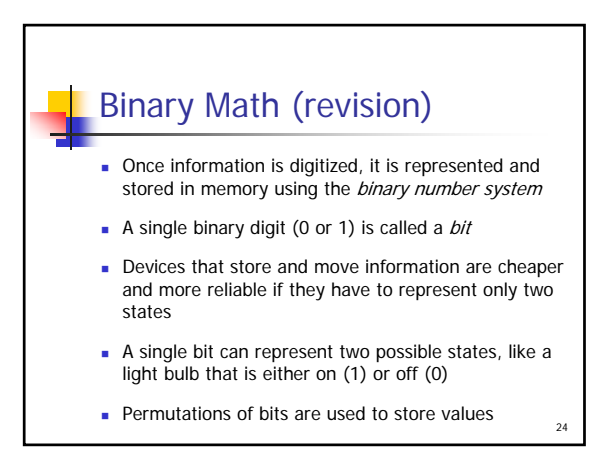

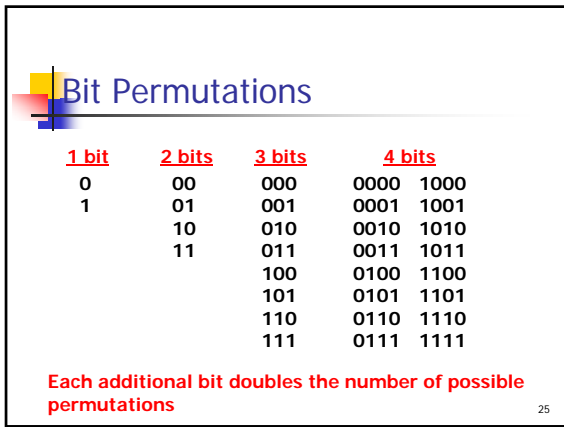

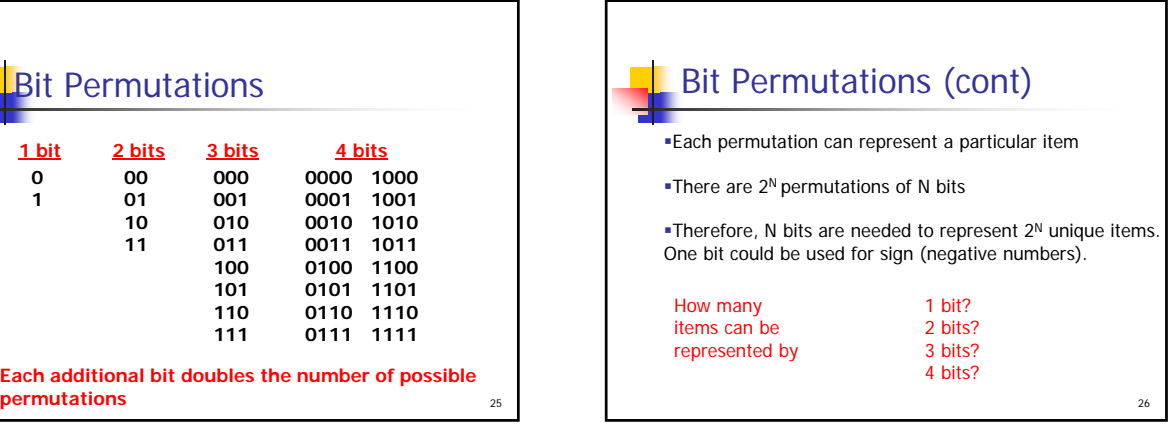

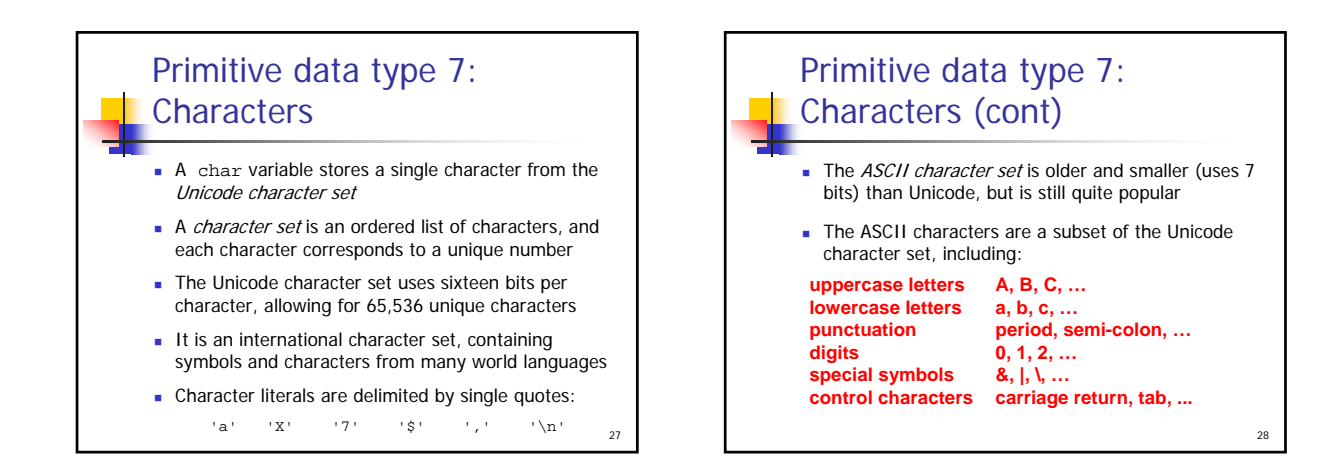

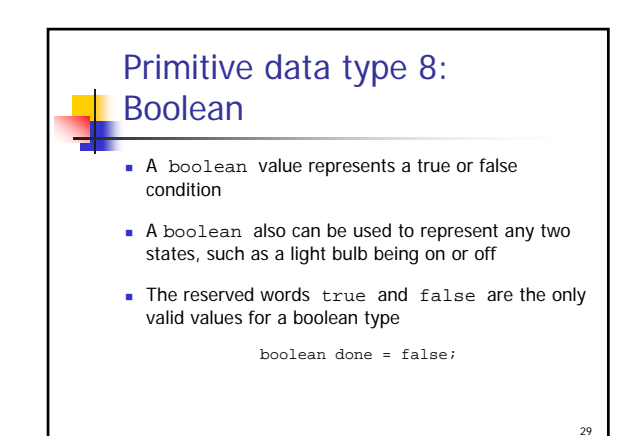

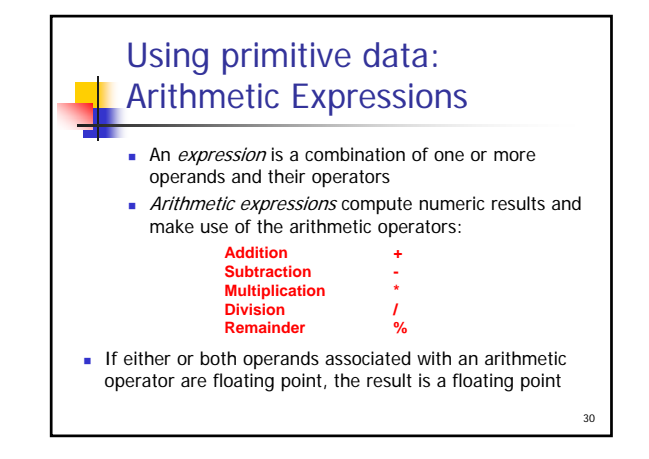

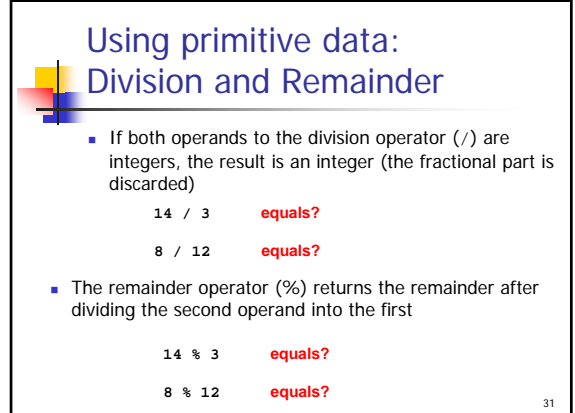

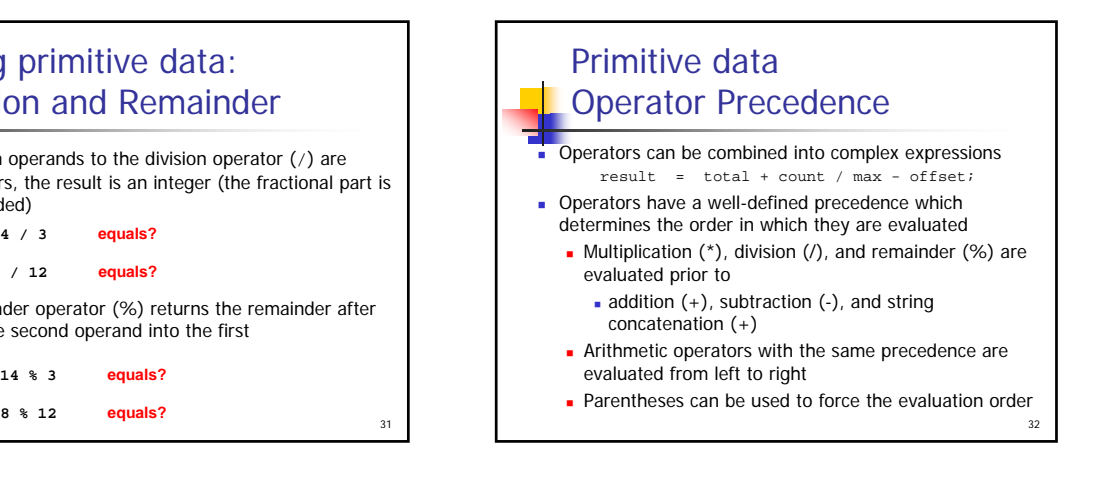

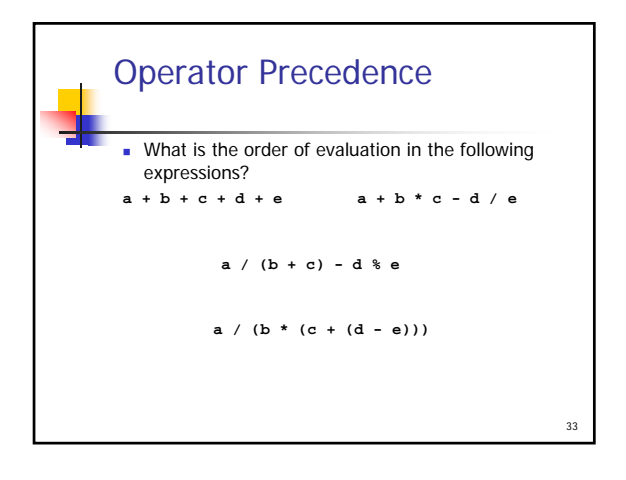

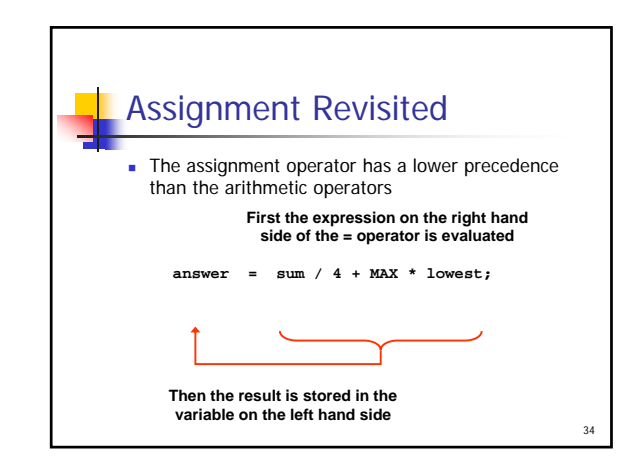

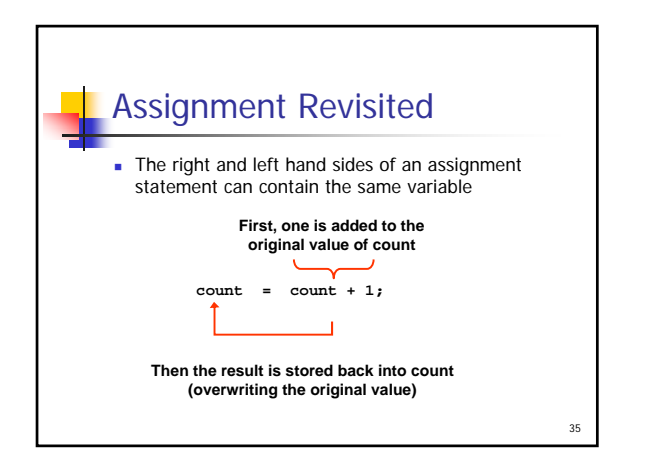

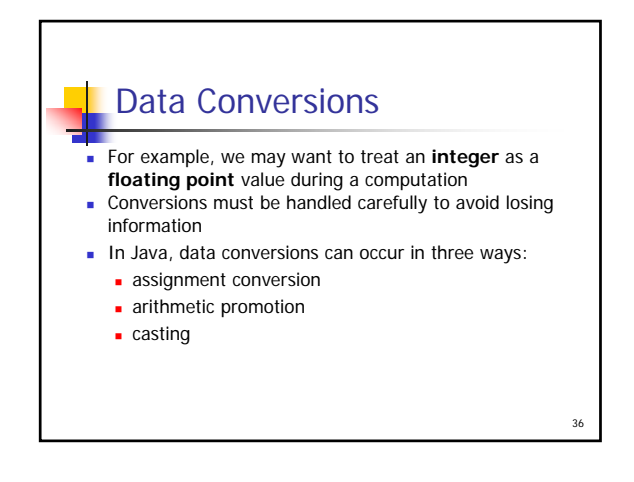

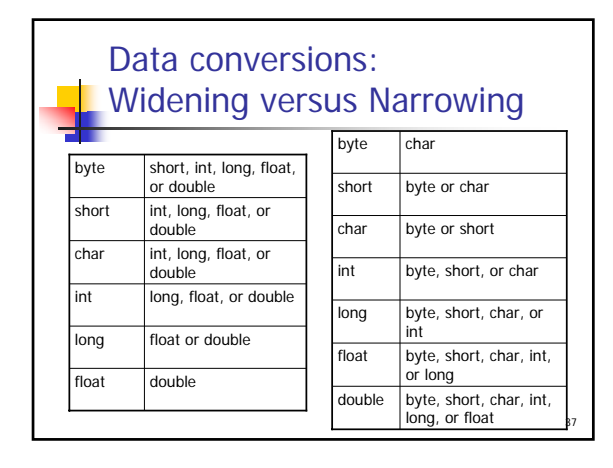

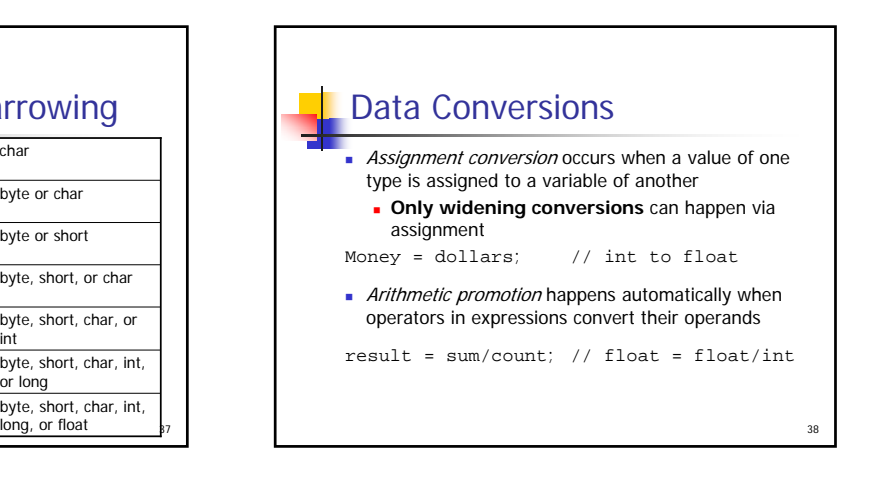

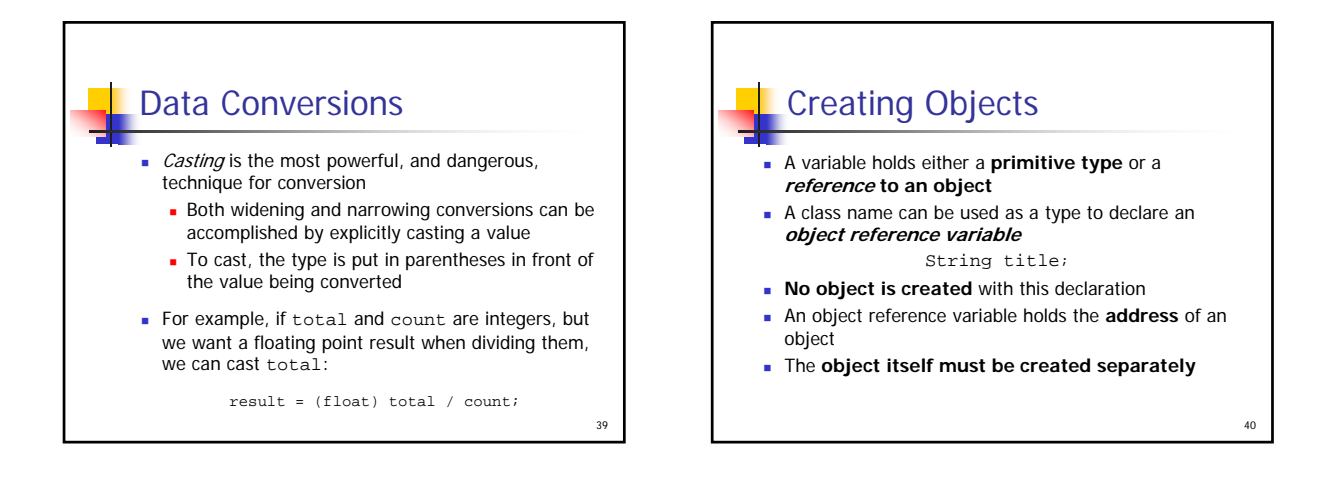

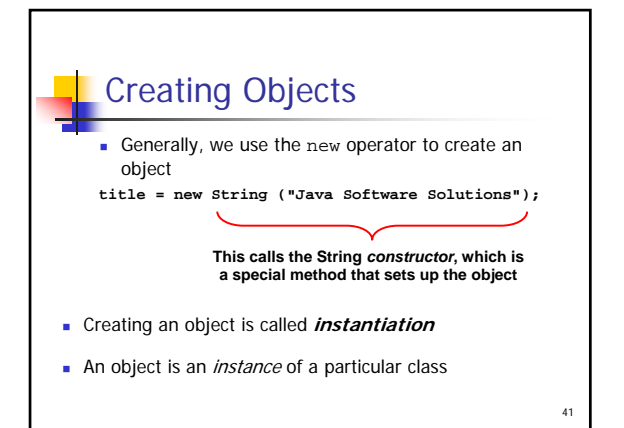

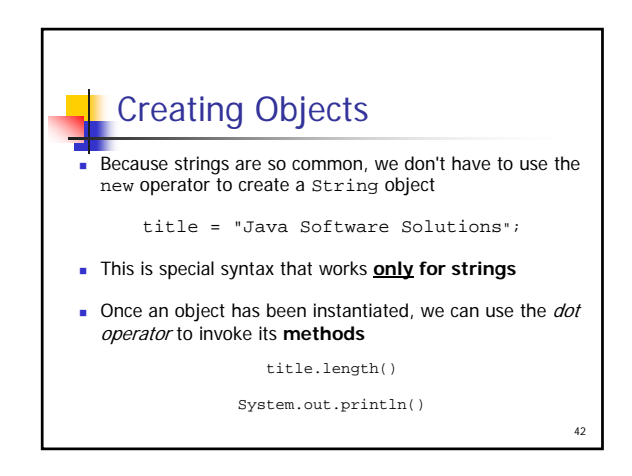

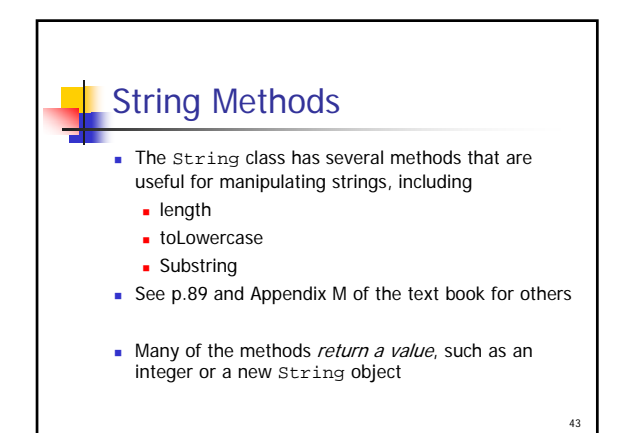

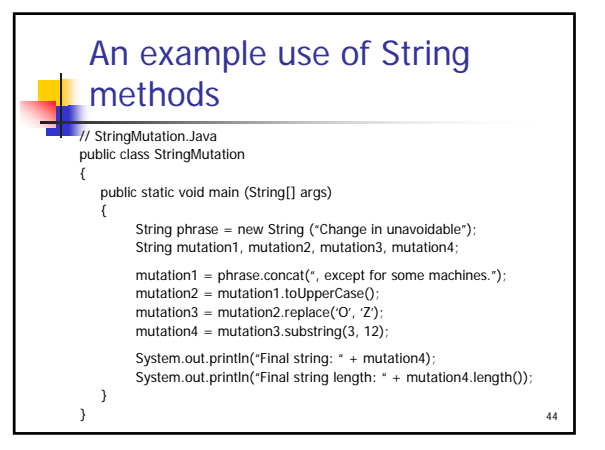

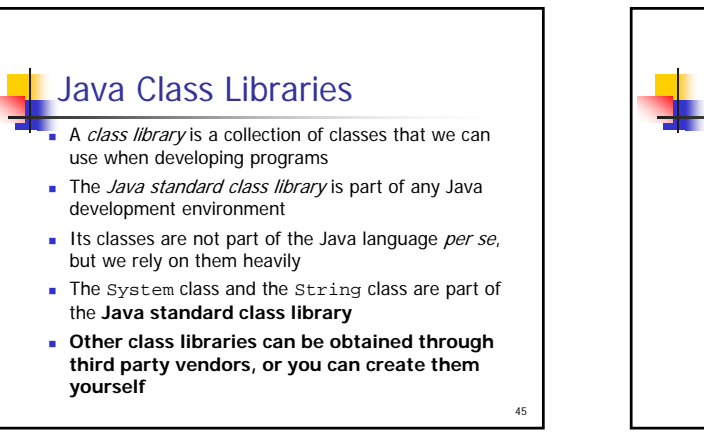

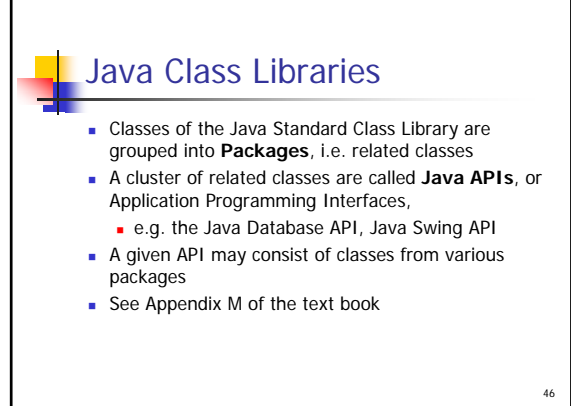

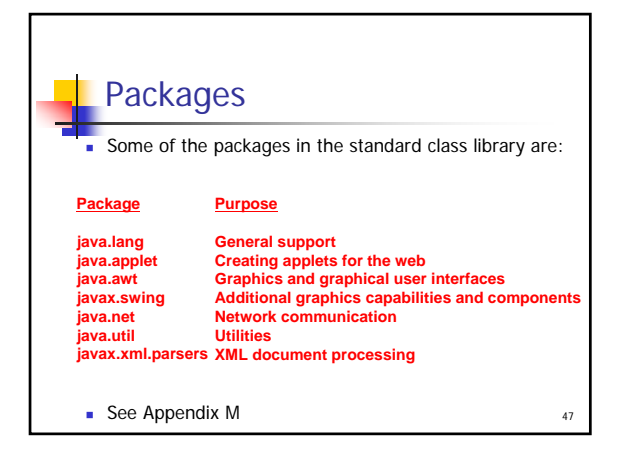

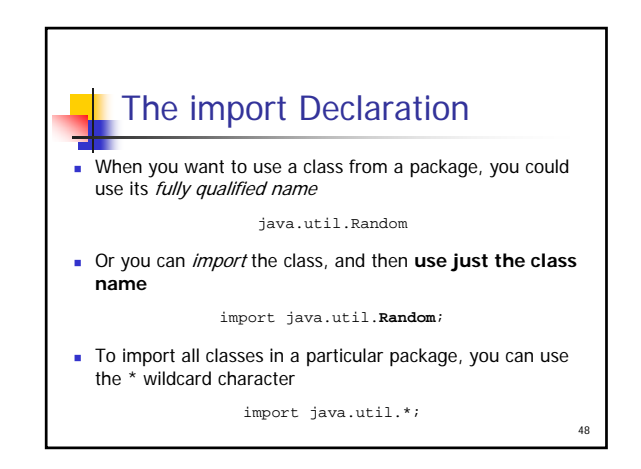

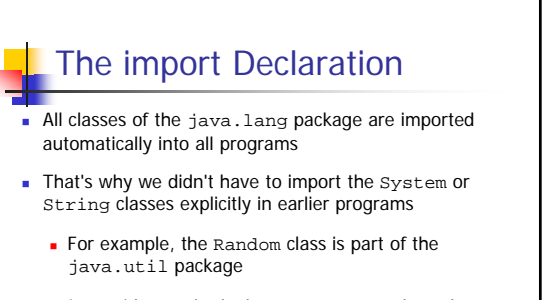

It provides methods that generate pseudorandom numbers

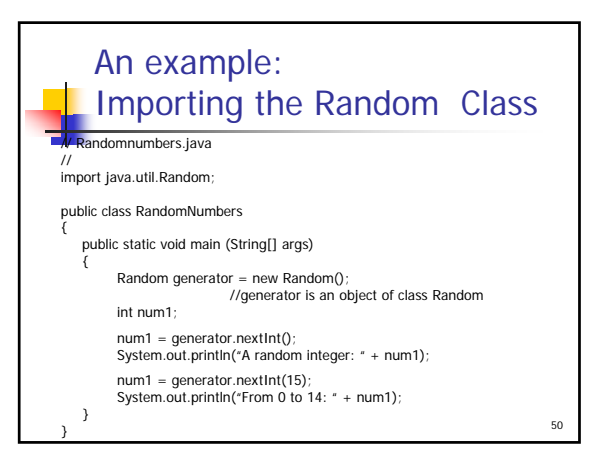

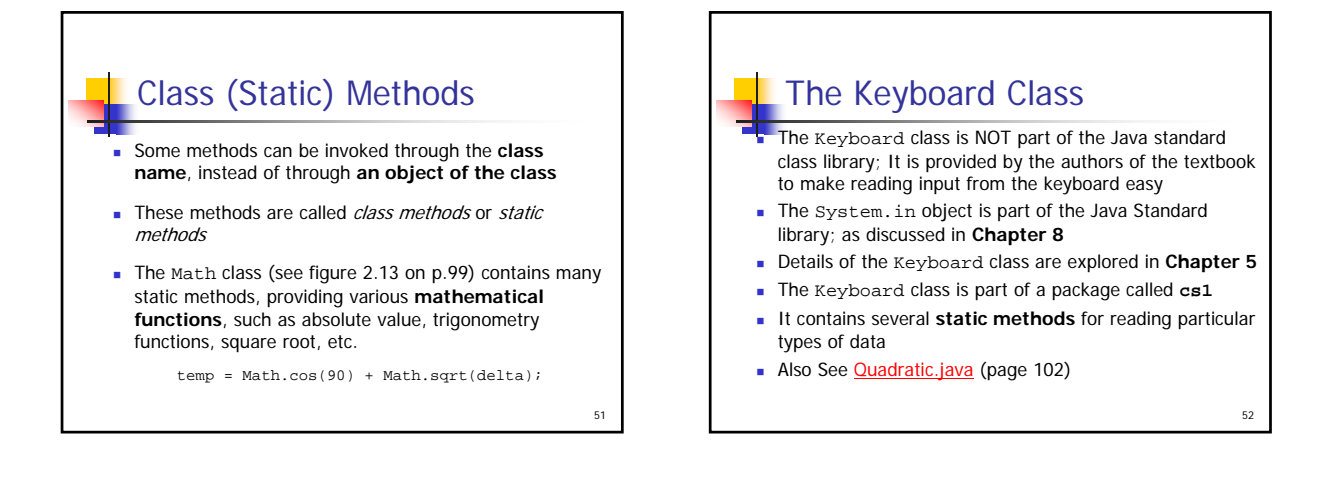

49

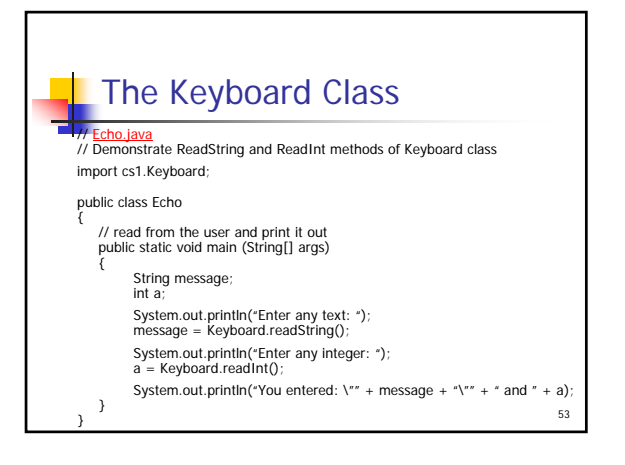

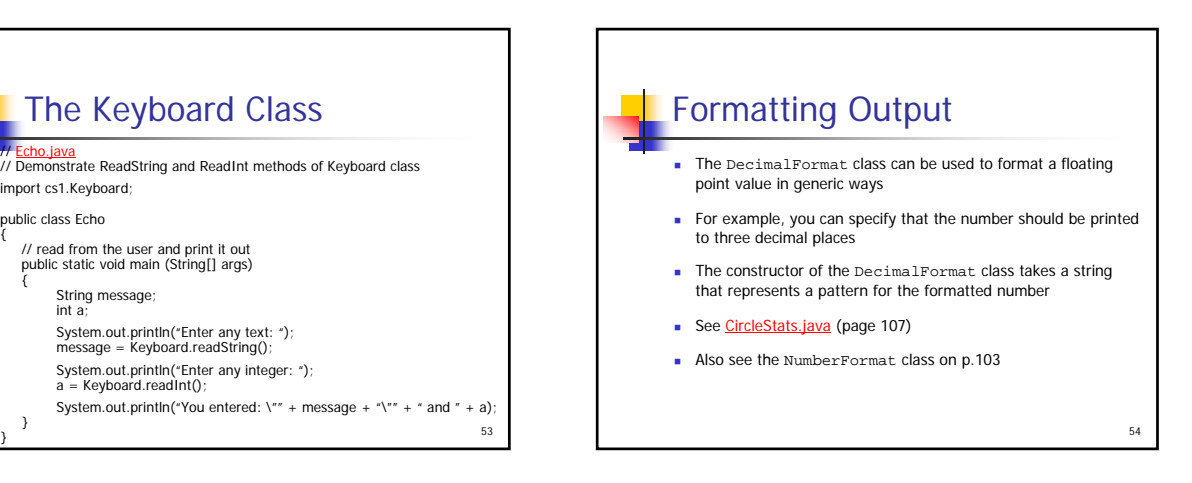

## Introduction to Applets

- A Java **application** is a **stand-alone program with a main method** (like the ones we've seen so far)
- **A** Java **applet** is a program that is intended to transported over the Web and executed using a web browser
- An applet also can be executed using the appletviewer tool of the Java Software Development Kit
- **An applet doesn't have a main method**
- 55 Instead, there are several special methods that serve specific purposes

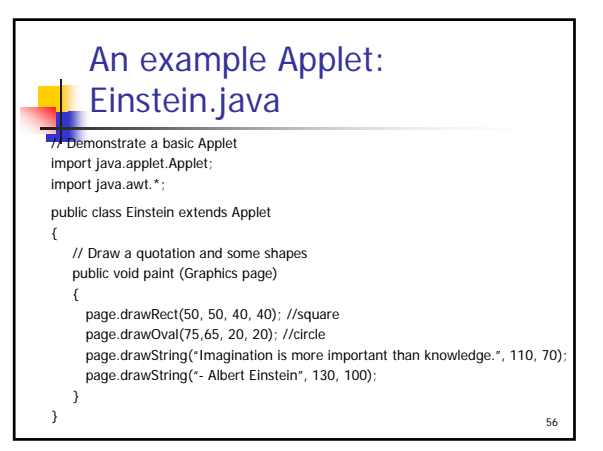

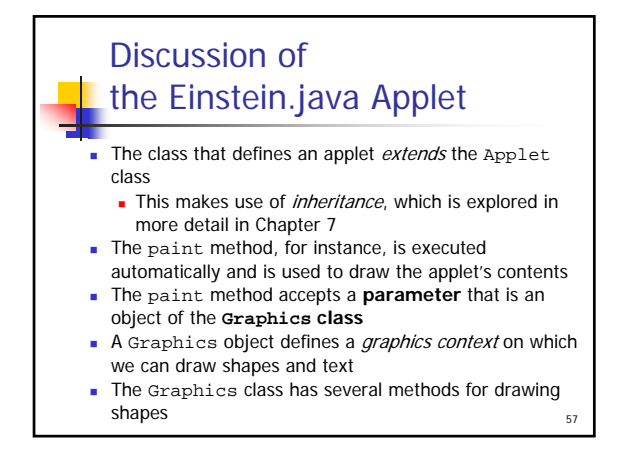

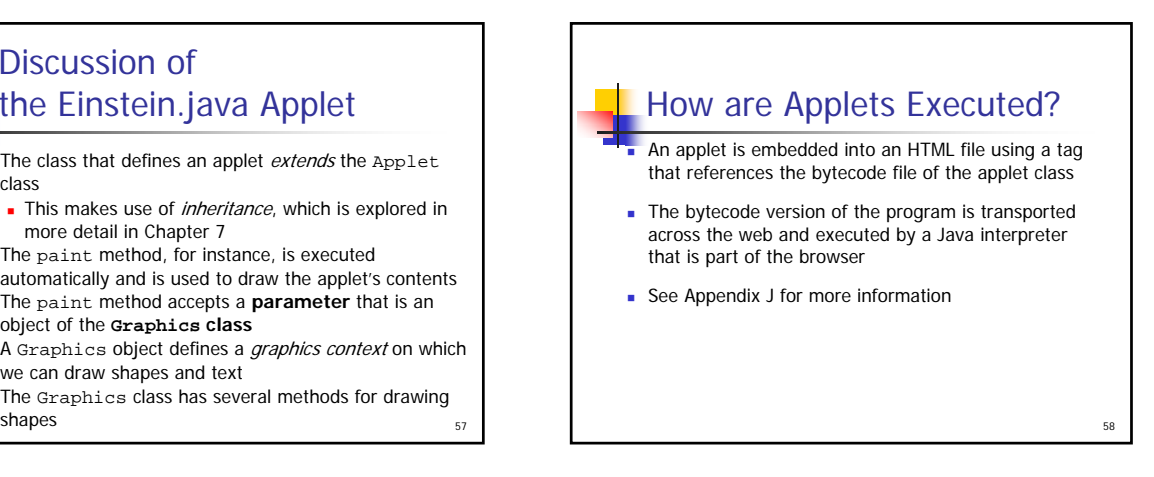

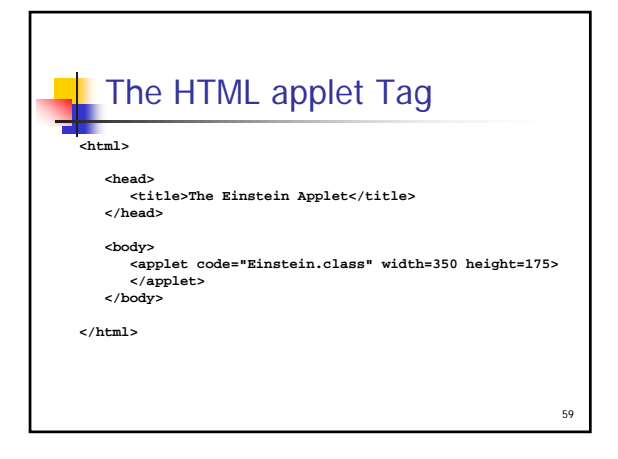

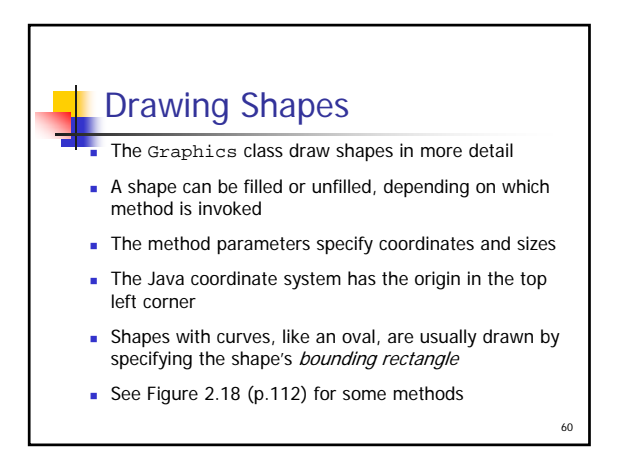

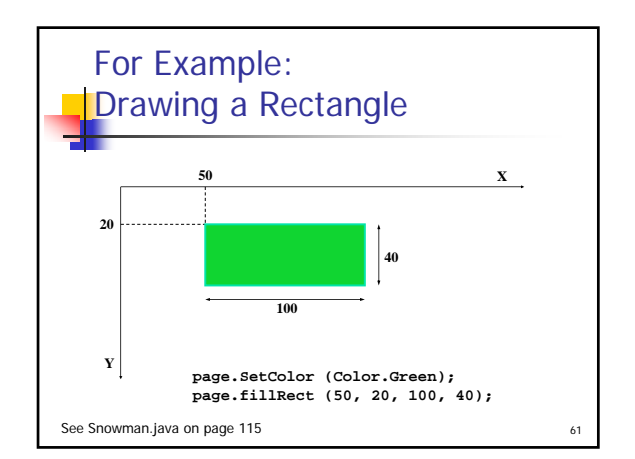

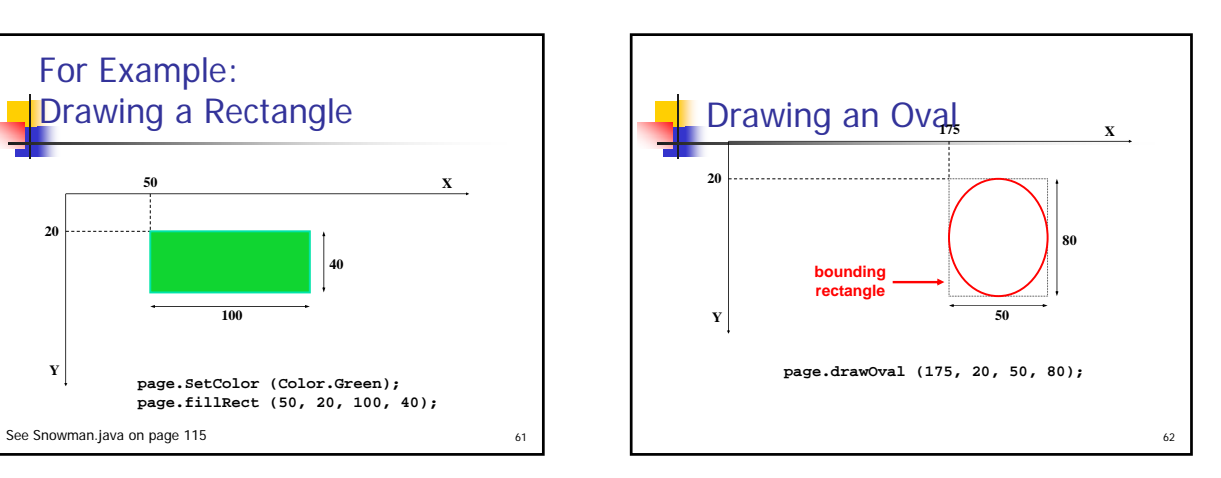

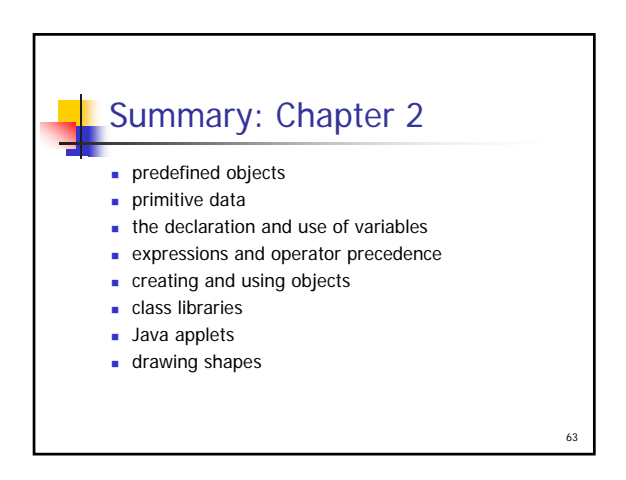